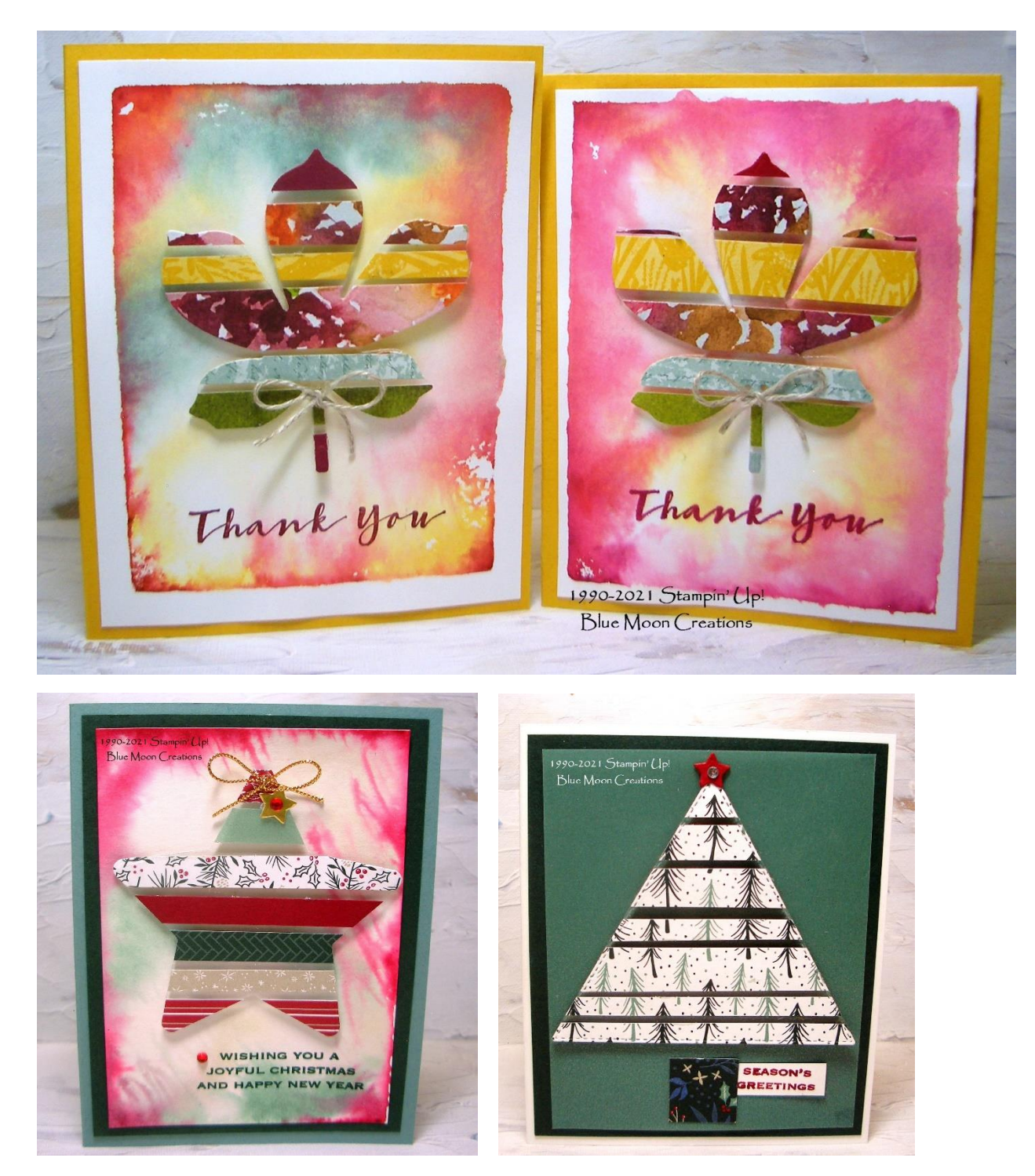

Floating Strips Technique

A great way to use up paper scraps!

Create the look of floating strips by cutting strips of paper and adhering them to a piece of window sheet, leaving a small space between them

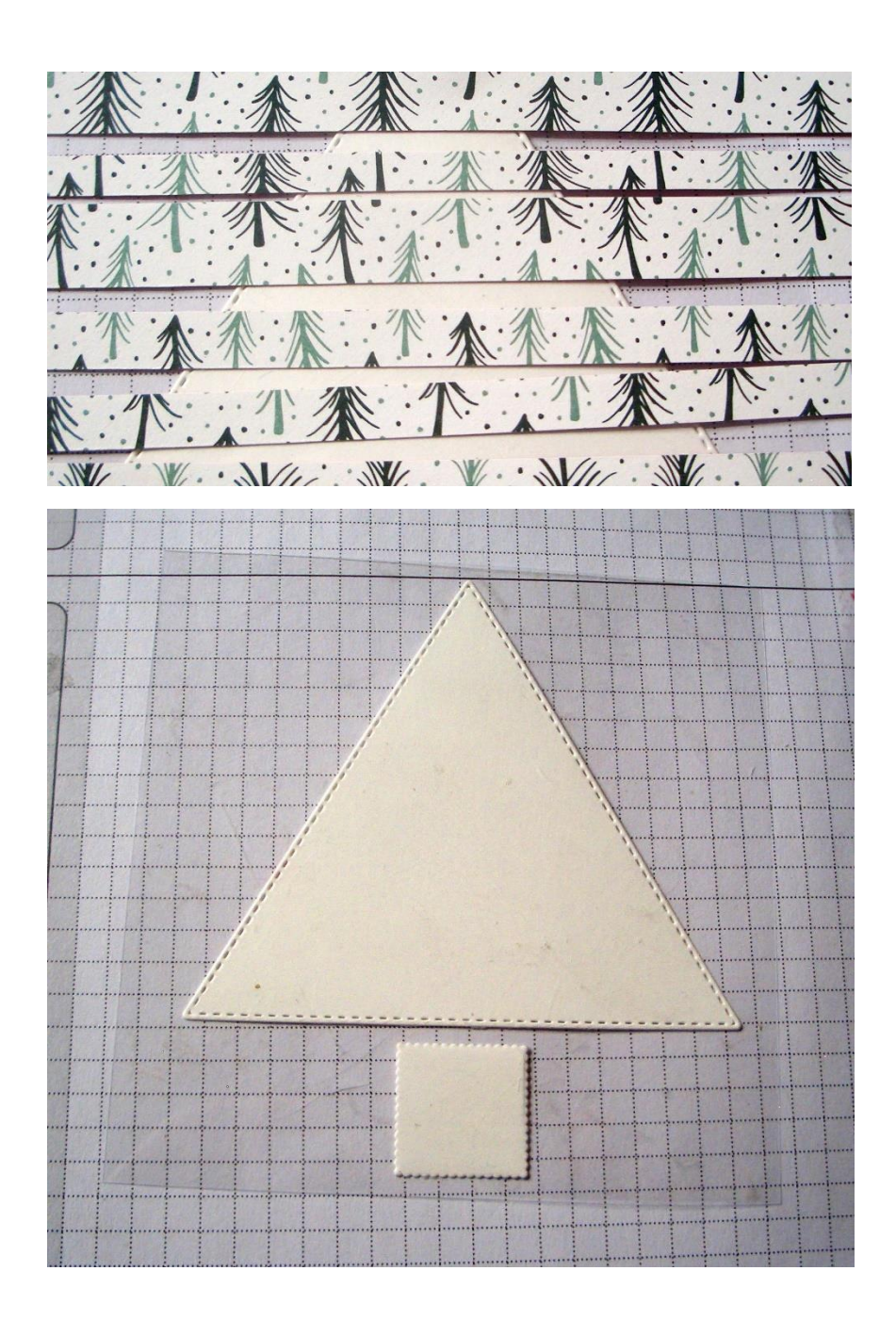

1. Cut strips of card stock or designer paper into various widths.

This is a great way to use up strips of paper scraps.

2. Cut a piece of window or transparency sheet larger than what your cut-out will be.

Place it on your work sheet.

TIP: Since the window sheet is clear, it is sometimes hard to see on your work sheet. I cut out a template of the cut-out I wanted to use, securing it to my work sheet with a little bit of adhesive. Then, I laid the window sheet over it, allowing me to easily see where I needed to place the paper strips.

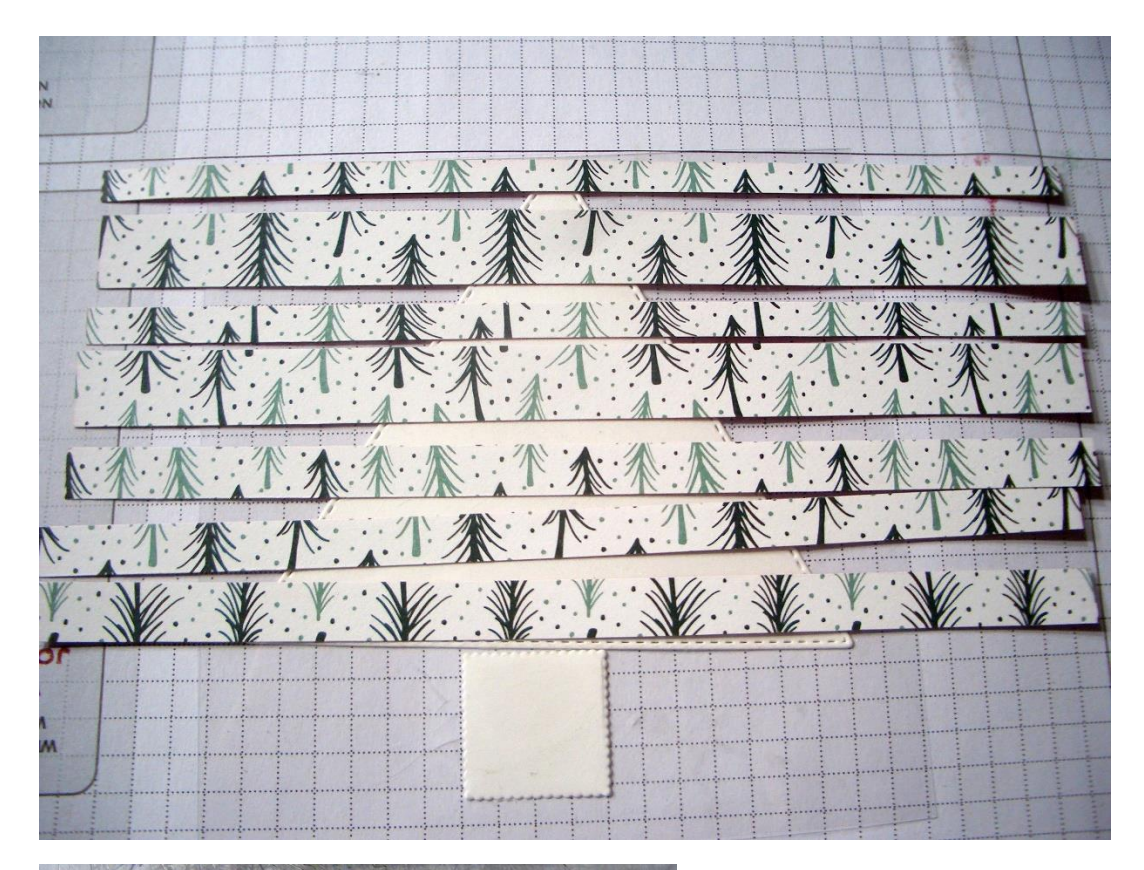

3. Apply adhesive to the back of the paper strips and place on window sheet, using the template underneath as your guide.

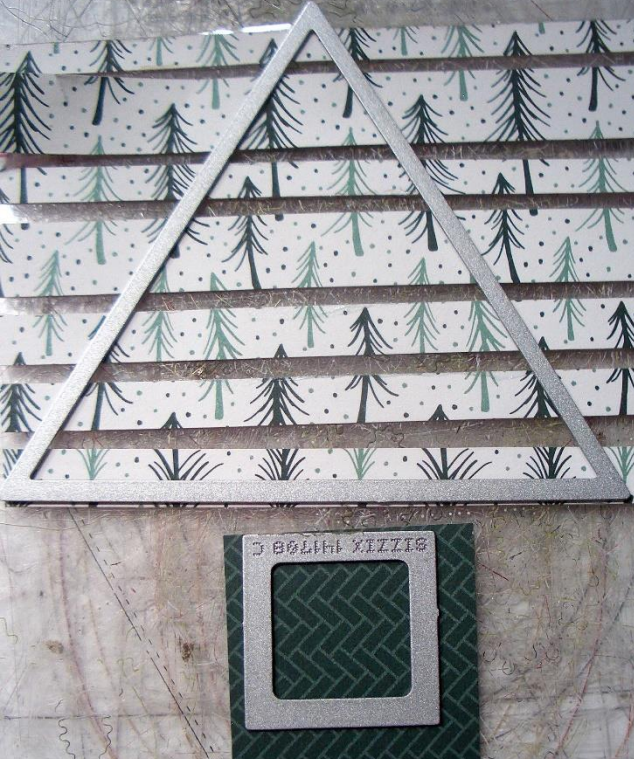

4. Cut out design using a die-cut machine and die or punch.

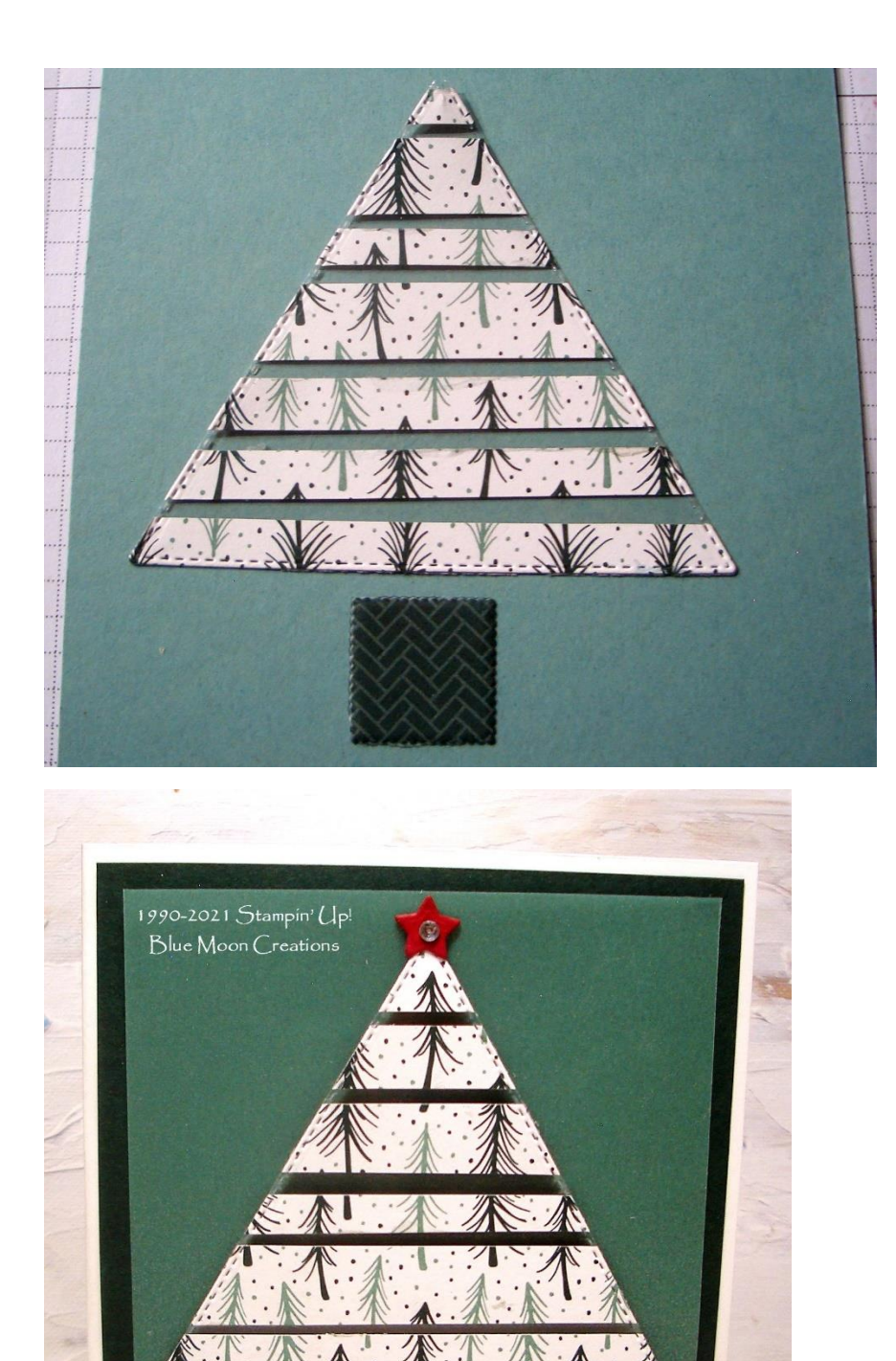

**SEASON'S** EETINGS 5. Attach to card front and decorate as desired.